# ZELF (TEST)AUTOMATISEREN: GEWOON OP JE EIGEN WINDOWS PC

Door Robin Mackaij

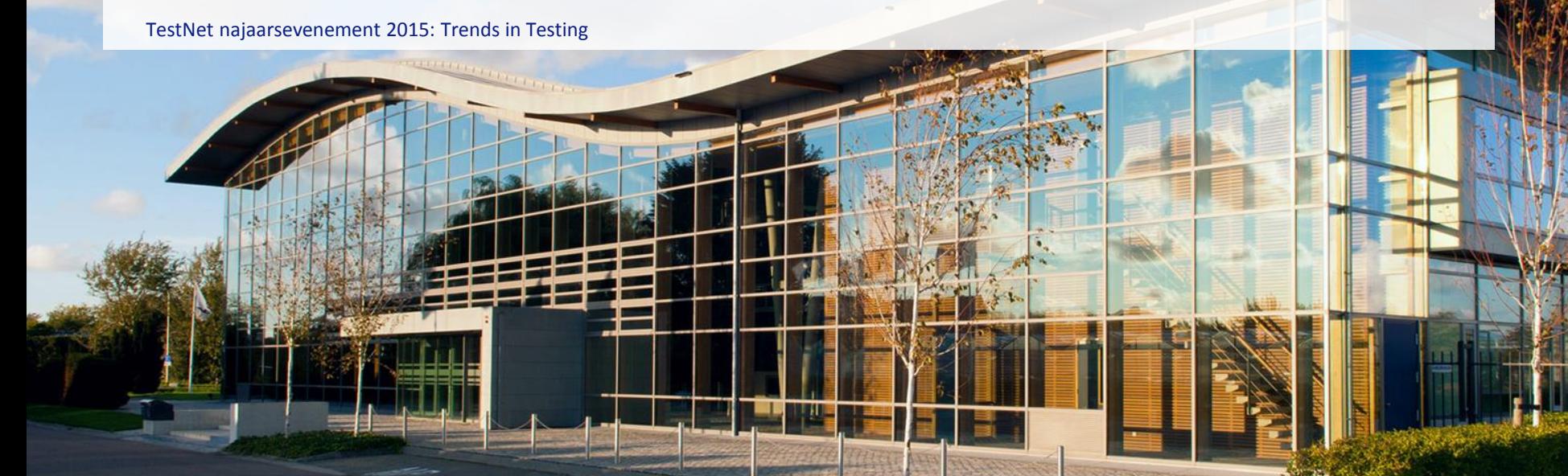

**PRIV** 

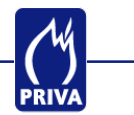

De trend in mijn werk

Wat is PowerShell eigenlijk?

PowerShell in de praktijk

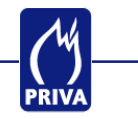

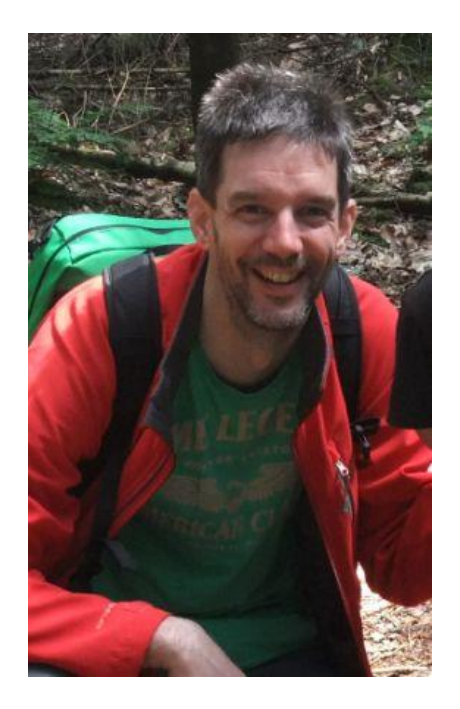

# **Robin Mackaij**

Technisch testspecialist

10 jaar testervaring

7 jaar Priva

3-4 jaar FS Performance

### OVER PRIVA

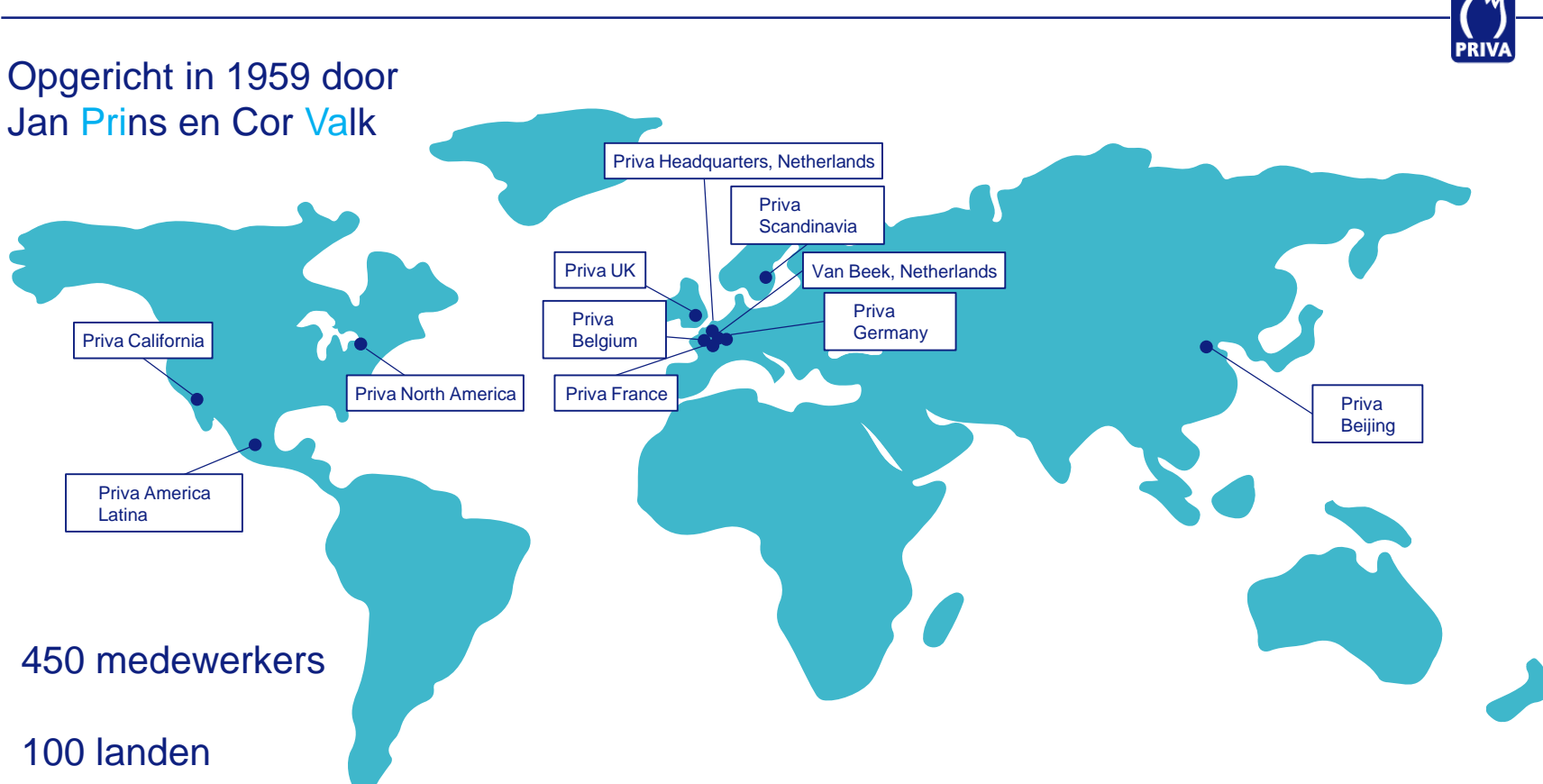

### OVER PRIVA

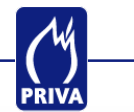

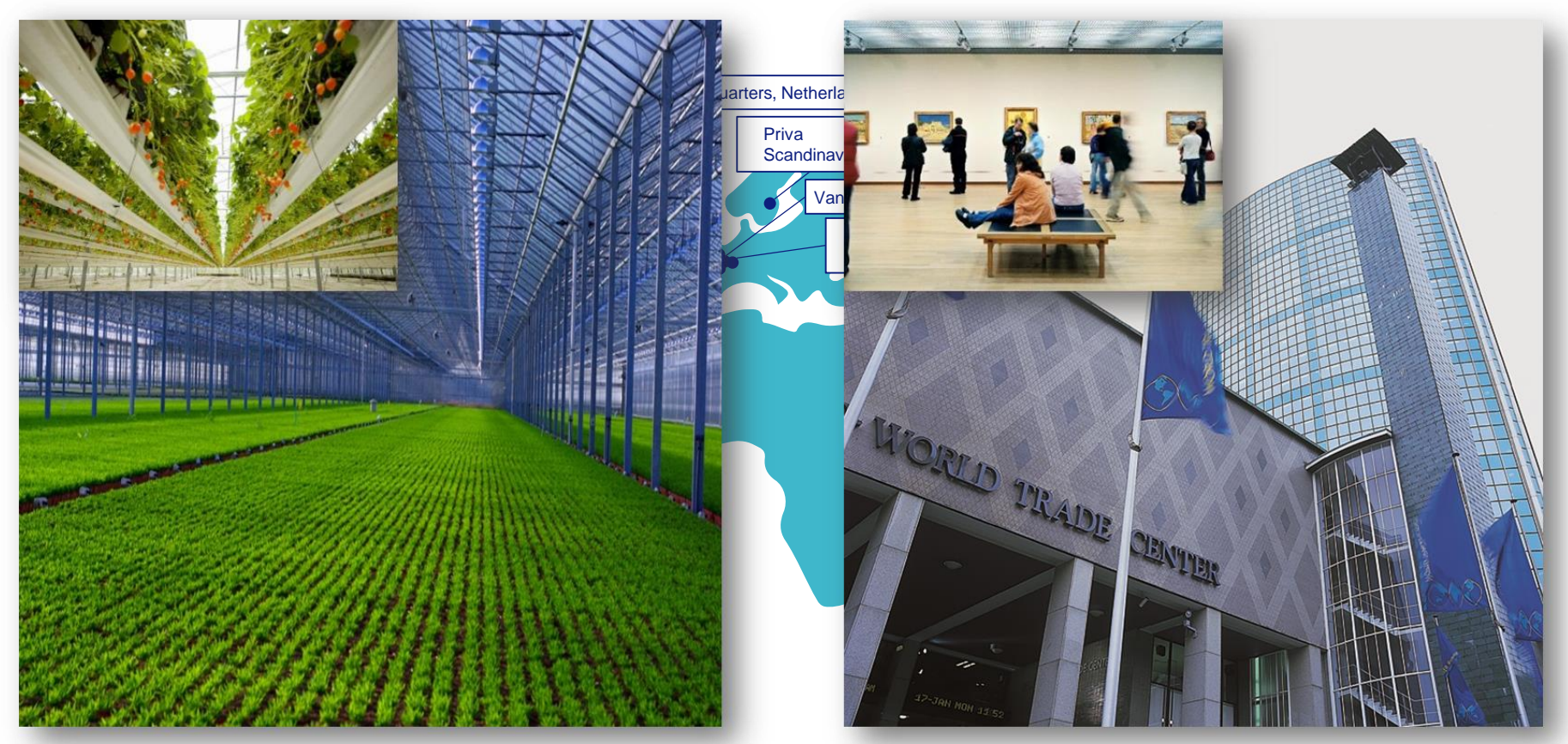

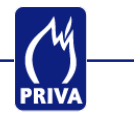

De trend in mijn werk

Wat is PowerShell eigenlijk?

PowerShell in de praktijk

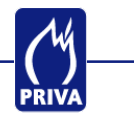

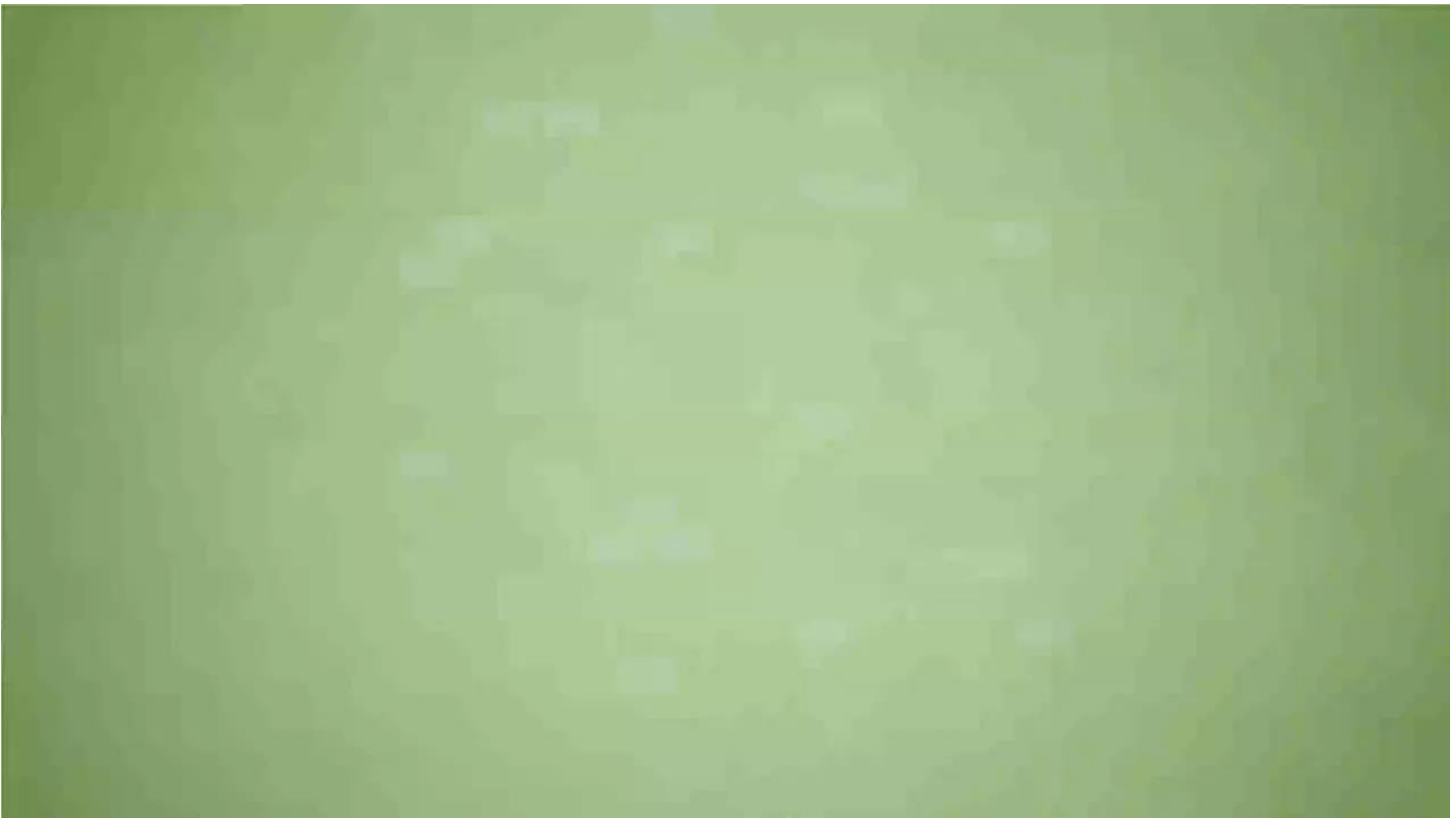

#### MIJN WERK: FS PERFORMANCE

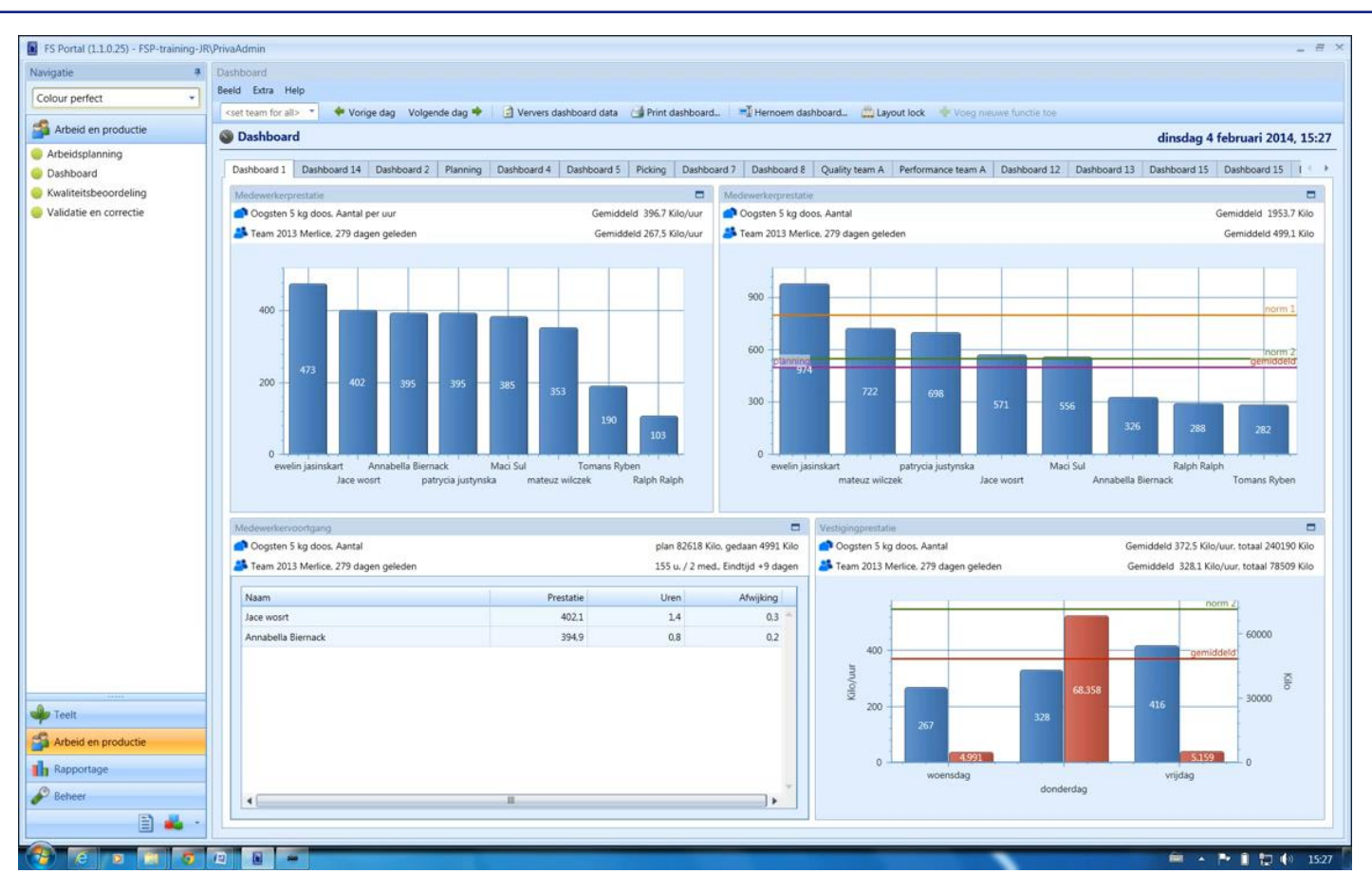

**PRIVA** 

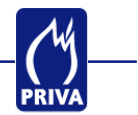

### Correcte data van groot belang

Basis voor investeringen, loonbeleid, verkoop

Veel kengetallen, complexe regels

Meer dan 350 kengetallen

Noodzaak tot automatisch testen (borging)

Hoe test je een OLAP kubus?

Google: PowerShell

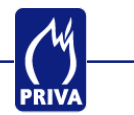

De trend in mijn werk

Wat is PowerShell eigenlijk?

PowerShell in de praktijk

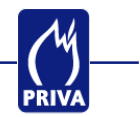

# "Windows PowerShell is a task automation and configuration management framework from Microsoft, consisting of a command-line shell and associated scripting language built on the .NET Framework" – Wikipedia

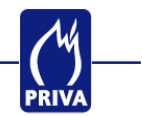

"Windows PowerShell is an interactive object-oriented command environment with scripting language features that utilizes small programs called cmdlets to simplify configuration, administration, and management of heterogeneous environments in both standalone and networked typologies by utilizing standardsbased remoting protocols." – Scripting Guy

<http://blogs.technet.com/b/heyscriptingguy/archive/2015/01/02/what-is-powershell.aspx> <http://www.7tutorials.com/simple-questions-what-powershell-what-can-you-do-it>

#### HOE ZIET HET ERUIT

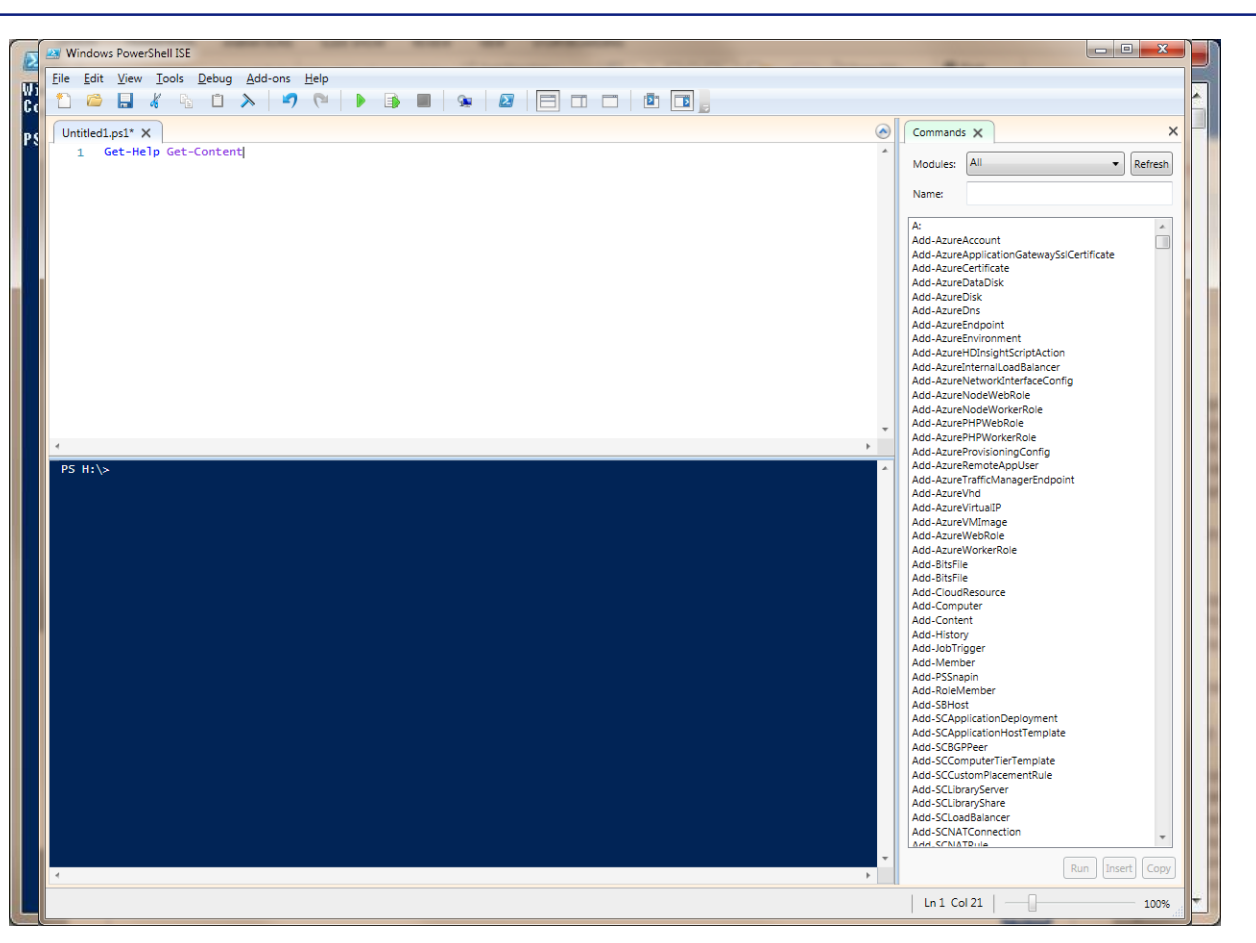

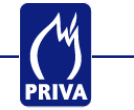

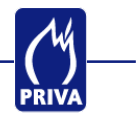

"Cmdlets are the heart-and-soul of Windows PowerShell"

# Mini-programma met een afgebakende functie

- Get-Help Get-Content
- Get-Content c:\scripts\test.txt
- Invoke-Item c:\windows\system32\calc.exe

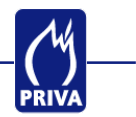

### Ondersteuning voor gebruik van variabelen

Het \$ teken geeft aan dat iets een variabele is \$MyContent = Get-Content c:\scripts\demo.txt

#### Doorgeven van resultaat van een Cmdlet kan via 'piping'

Het | teken is het pipe character Get-Content c:\scripts\demo.txt | Sort-Object

### Cmdlets ondersteunen parameters

Het – teken geeft aan dat er een parameter volgt Beschikbare parameters hangen van de Cmdlet af Get-ChildItem c:\scripts\ -Include \*.txt

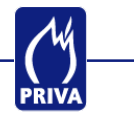

De trend in mijn werk

Wat is PowerShell eigenlijk?

PowerShell in de praktijk

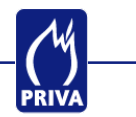

Logs doorzoeken

Komt het woord "error" voor in de log files in een bepaalde folder?

Interactie met SQL

Uitvoeren van query's, creëren van databases, etc.

File management

Aanmaken, verplaatsen, verwijderen

Services stoppen en starten

Aansturen van andere programma's

Etc.

# Demo / voorbeelden

 $\sim$ PRIVA

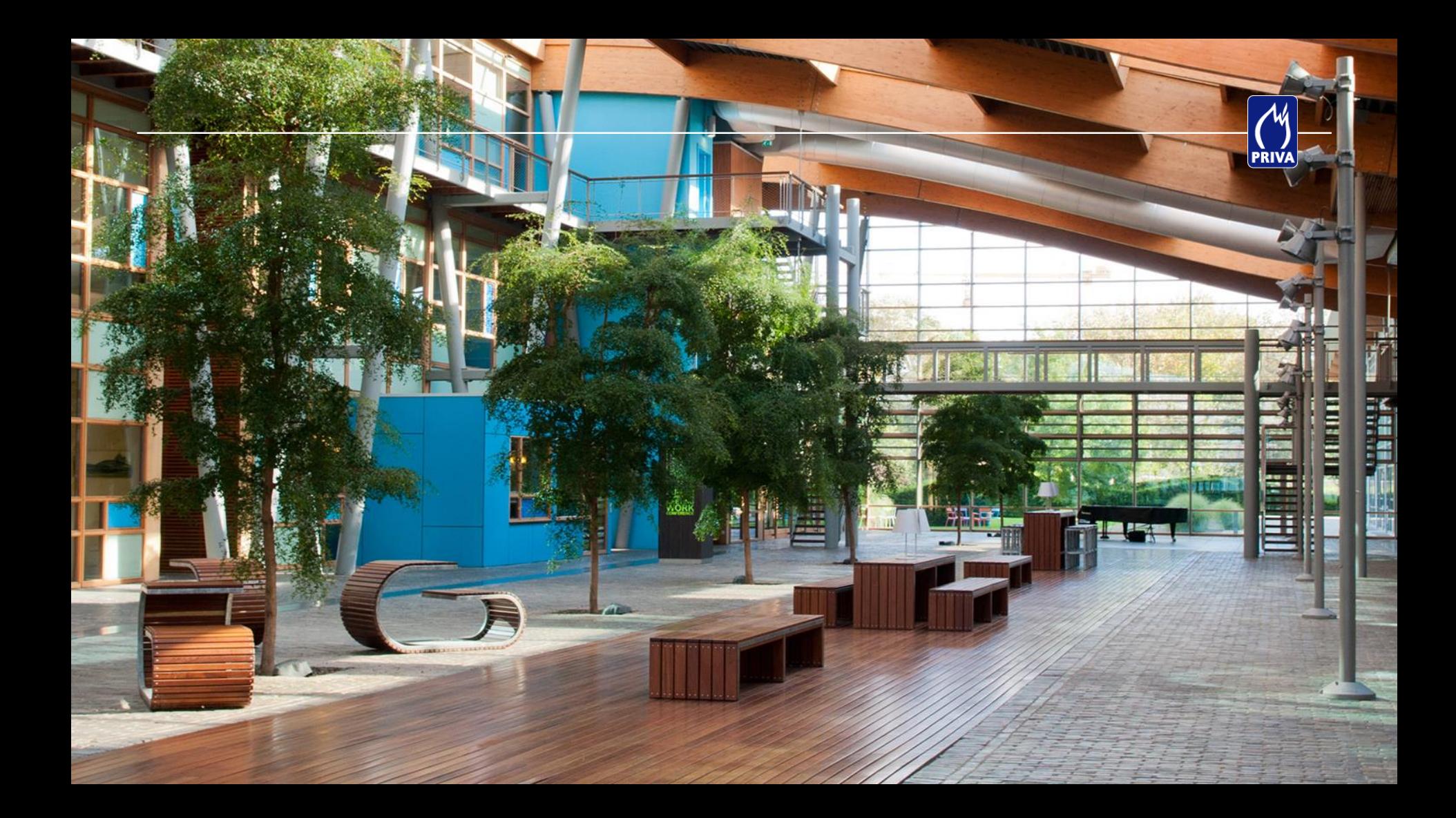